# SQL Tables in Cora OpsManager

Last Modified on 02/05/2020 11:18 am EST

## Previous to V3.0

### SQL Tables in Cora OpsManager

Following are the SQL tables you need to know before modifying or creating new report/dashboard object:

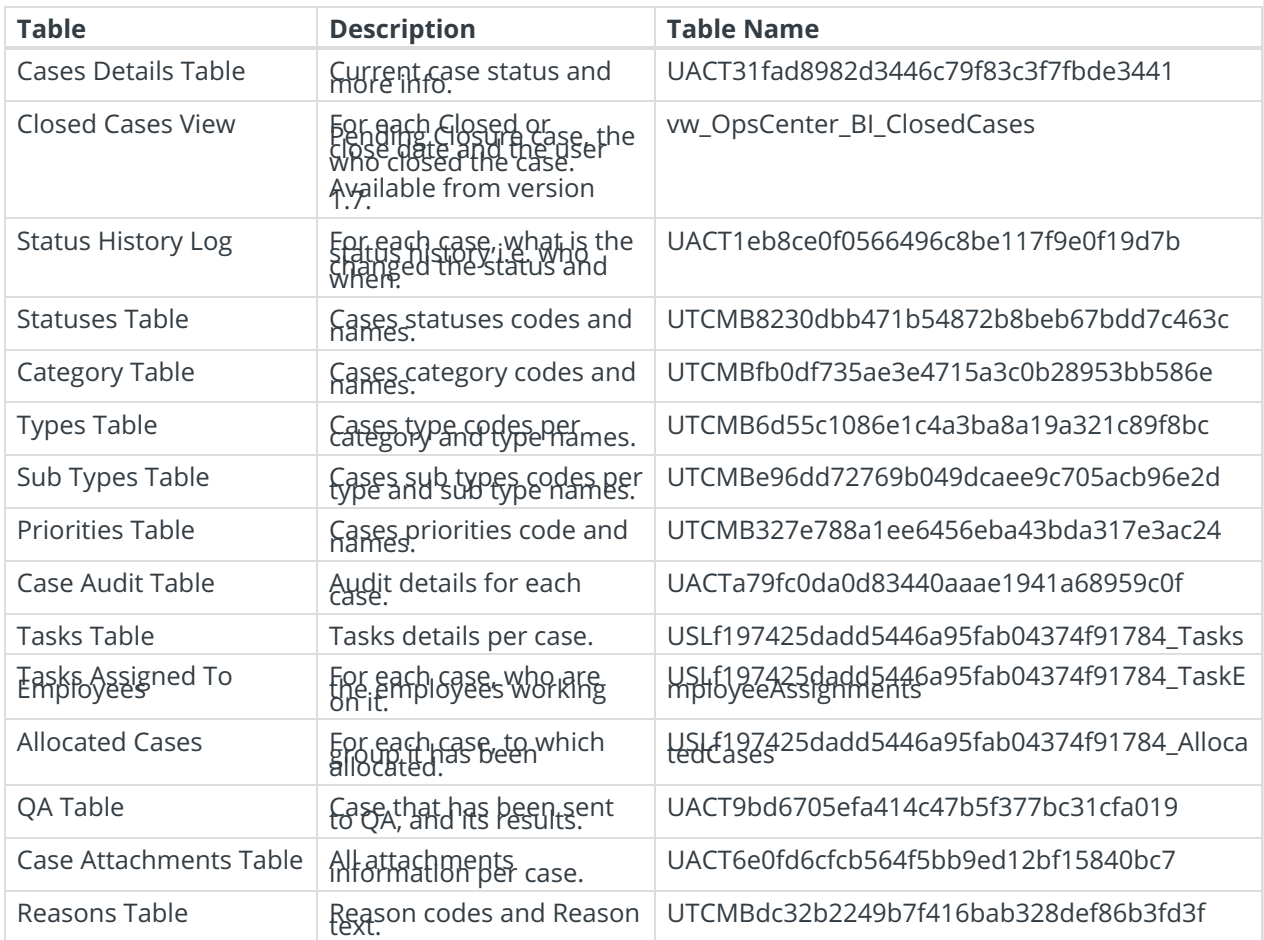

### V3.0 and later

### SQL Tables in Cora OpsManager

Following are the SQL tables you need to know before modifying or creating new report/dashboard object:

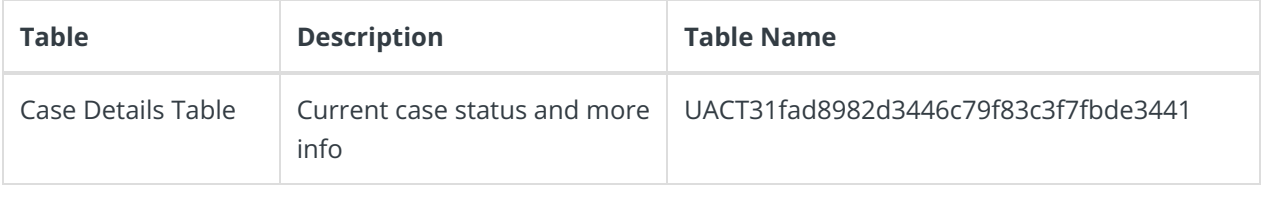

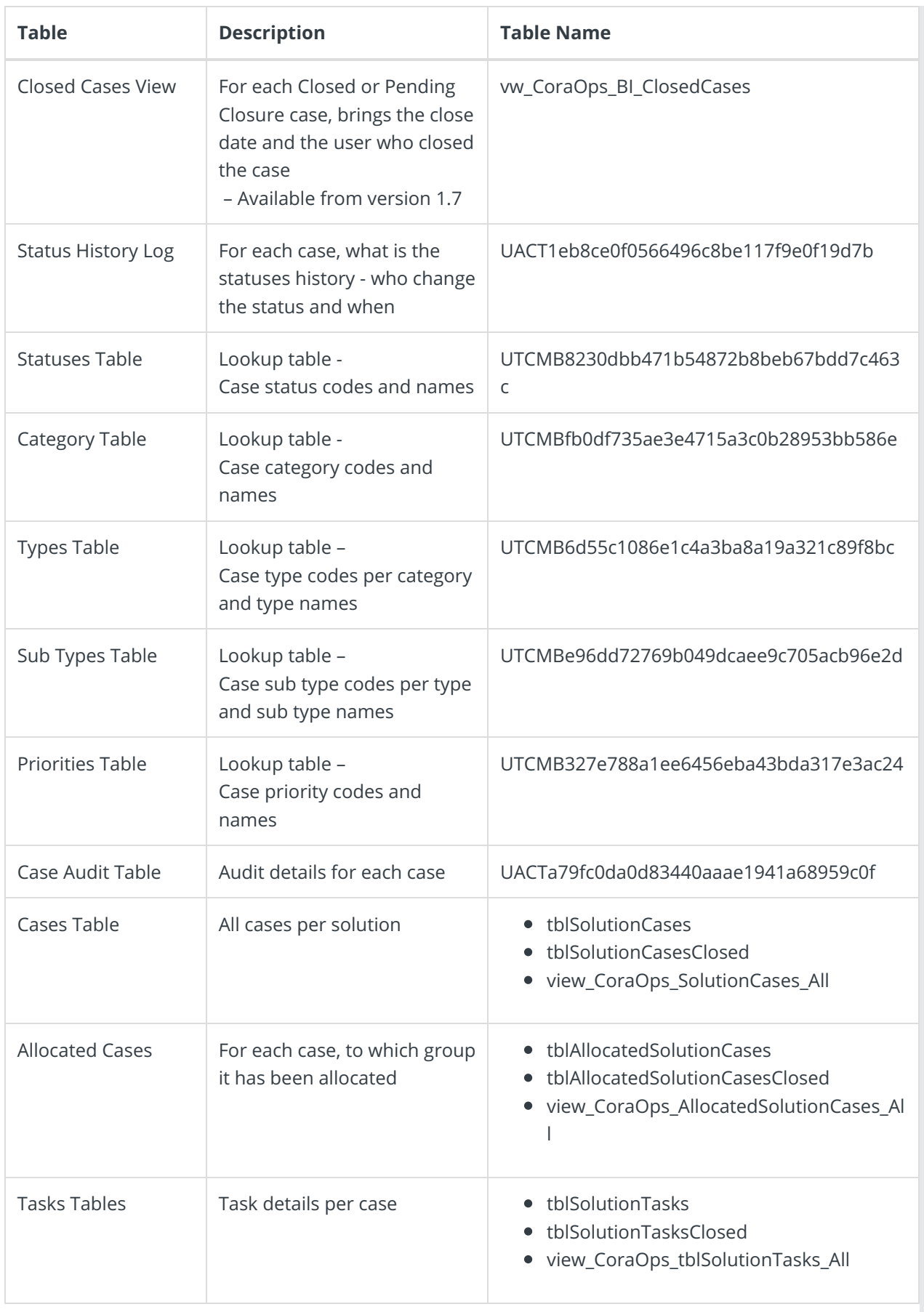

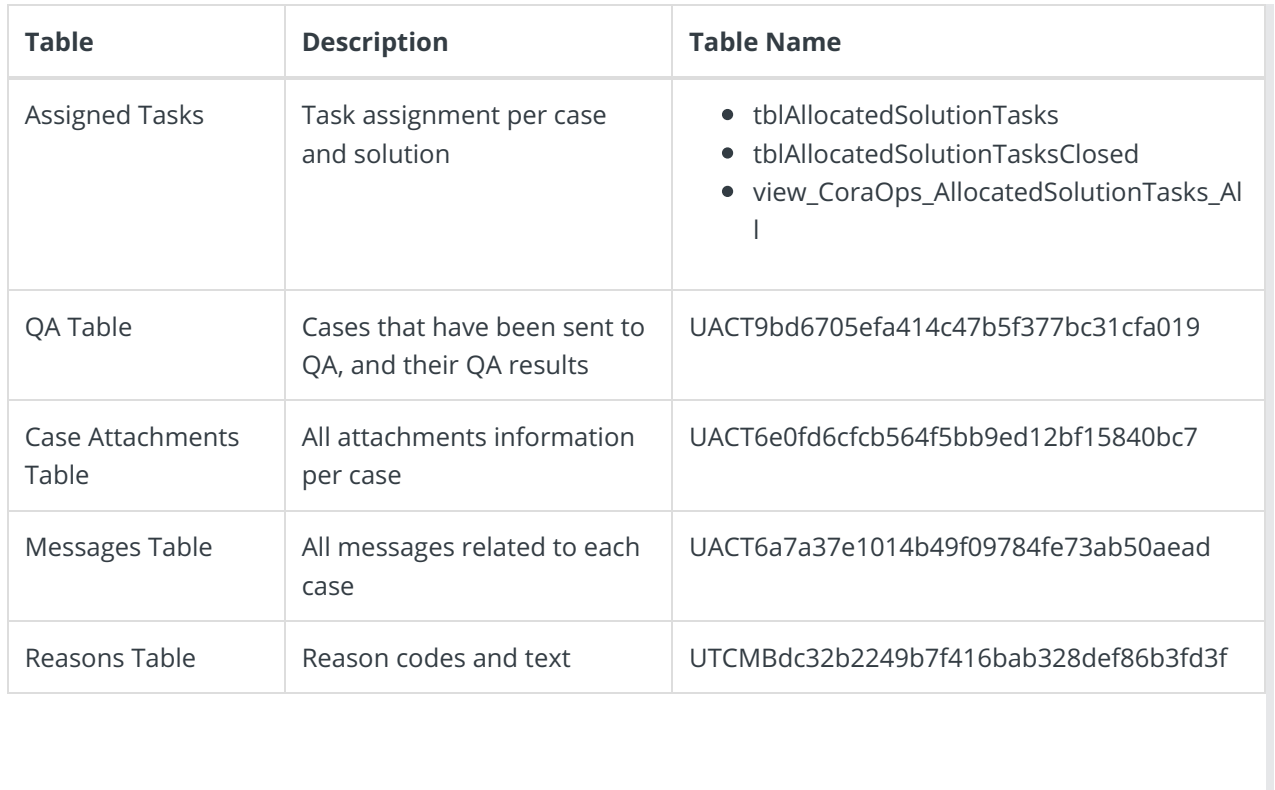